# Politechnika Krakowska im. Tadeusza Kościuszki

# Karta przedmiotu

obowiązuje studentów rozpoczynających studia w roku akademickim 2014/2015

Wydział Mechaniczny

Kierunek studiów: Inżynieria Biomedyczna **Profil: Ogólnoakademicki** Profil: Ogólnoakademicki

Forma sudiów: stacjonarne **Kod kierunku:** L

Stopień studiów: I

Specjalności: Biomechanika urazów,Inżynieria kliniczna

### 1 Informacje o przedmiocie

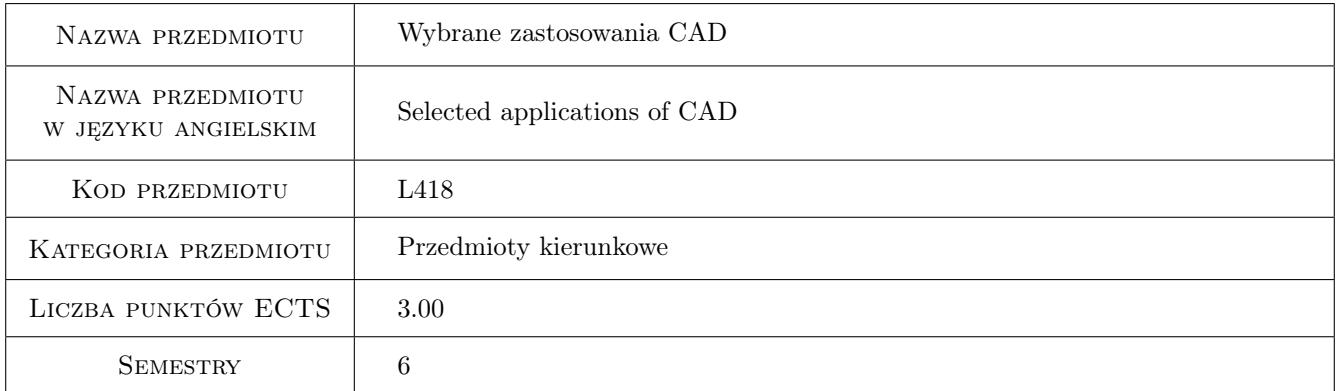

# 2 Rodzaj zajęć, liczba godzin w planie studiów

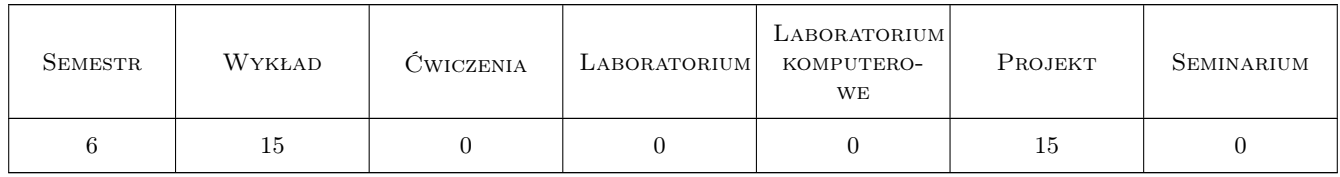

# 3 Cele przedmiotu

Cel 1 Zapoznanie się z projektowaniem wspomaganym oprogramowaniem CAD, zdobycie umiejętności modelowania przy zastosowaniu systemów komputerowych

# 4 Wymagania wstępne w zakresie wiedzy, umiejętności i innych **KOMPETENCJI**

1 Mechanika ogólna sem. 2 i 3, Wytrzymałość materiałów sem. 3 i 4, Podstawy projektowania elementów konstrukcji sem. 4

# 5 Efekty kształcenia

- EK1 Wiedza Student posiada podstawową wiedzę o nowoczesnych systemach komputerowych wspomagających proces projektowania konstrukcji i elementów maszyn.
- EK2 Wiedza Student posiada podstawową wiedzę umożliwiającą wybór odpowiedniego oprogramowania w celu rozwiązania konkretnego zagadnienia inżynierskiego
- EK3 Umiejętności Student potrafi zbudować model geometrii dwu lub trójwymiarowy odpowiadający rzeczywistemu elementowi konstrukcji
- EK4 Umiejętności Student potrafi przeprowadzić podstawową analizę wytrzymałościową projektowanej struktury

# 6 Treści programowe

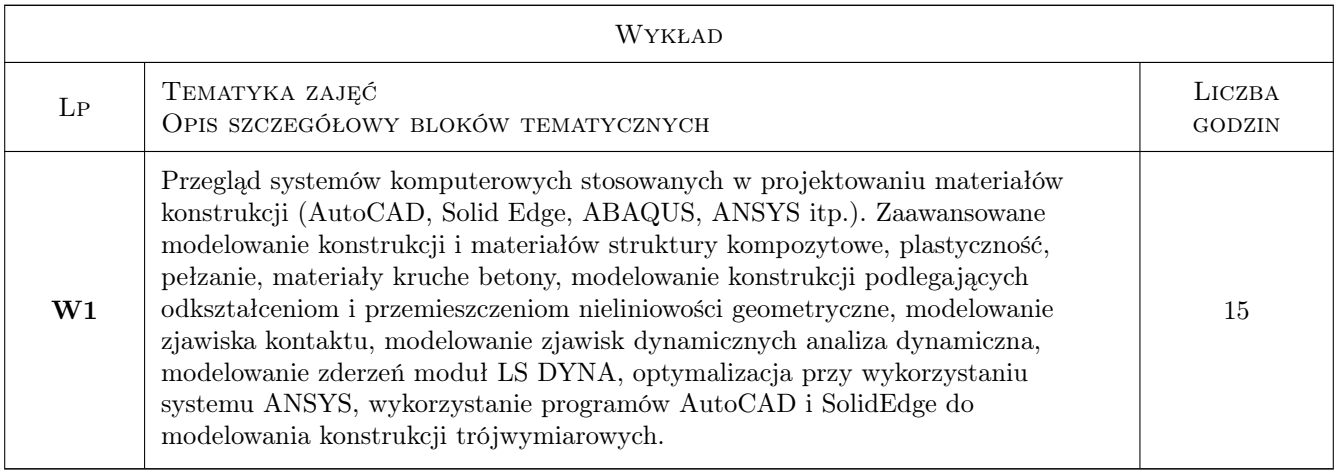

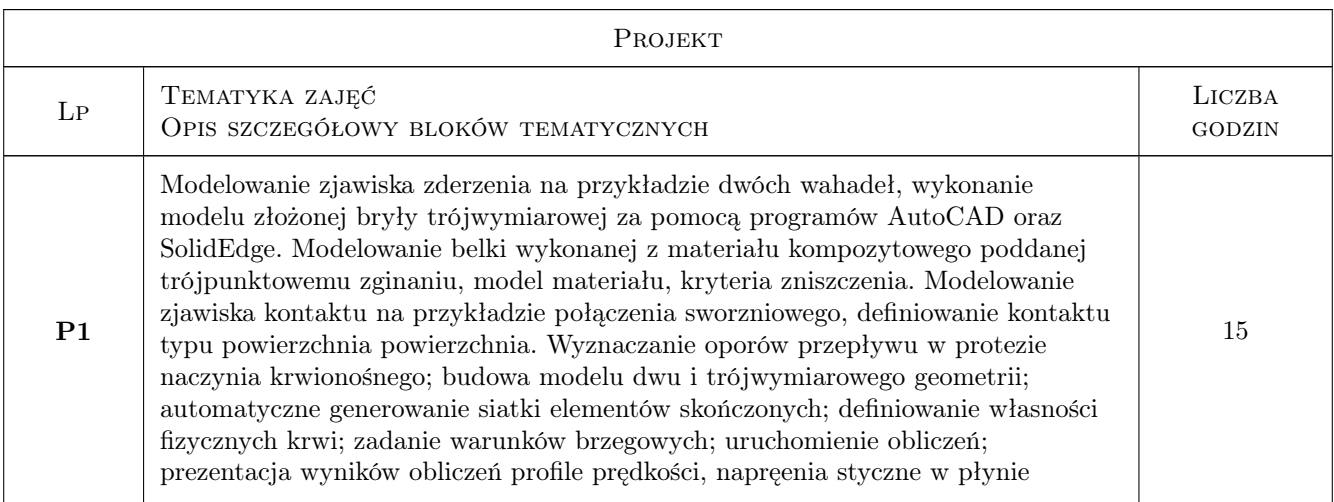

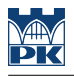

# 7 Narzędzia dydaktyczne

N1 Wykłady

N2 Ćwiczenia projektowe

# 8 Obciążenie pracą studenta

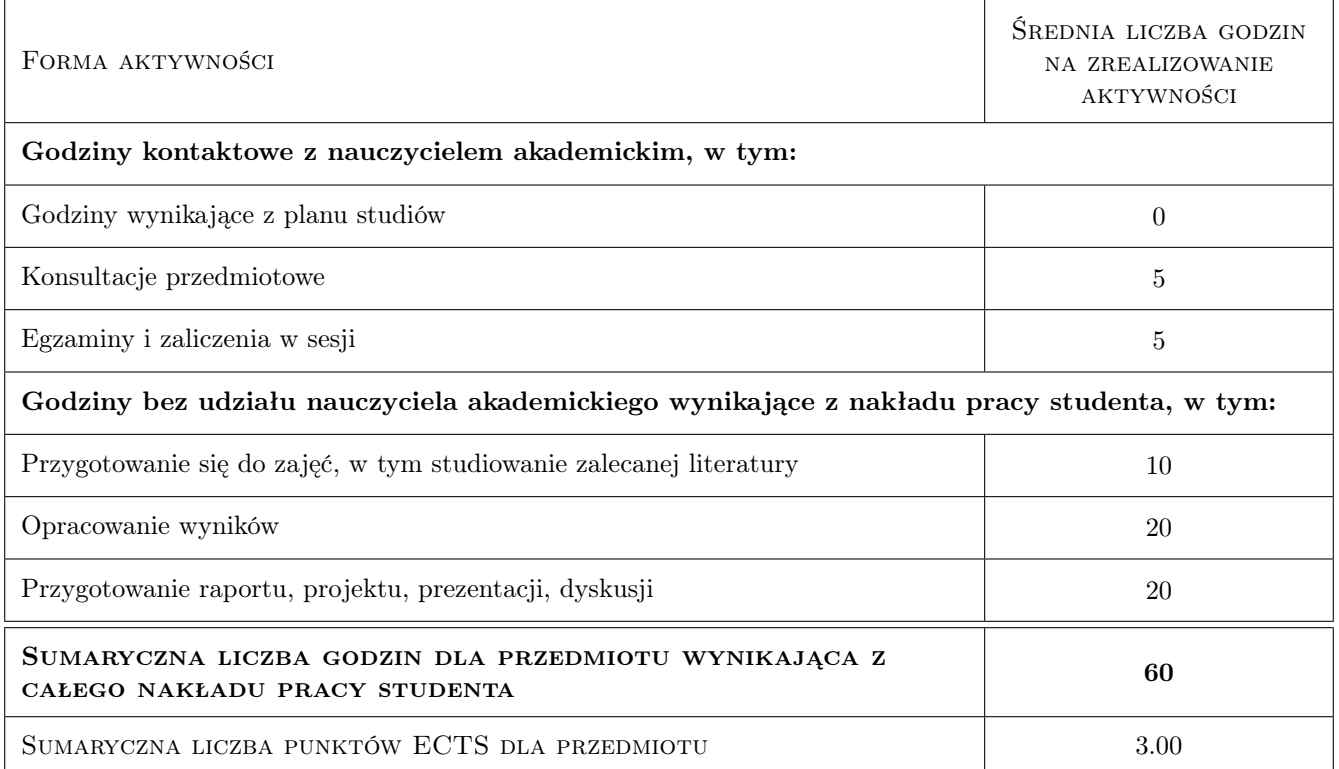

# 9 Sposoby oceny

#### Ocena formująca

- F1 Kolokwium
- F2 Projekt indywidualny

#### Ocena podsumowująca

P1 Średnia ważona ocen formujących

#### Kryteria oceny

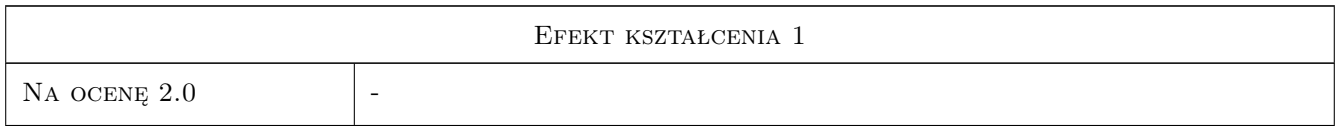

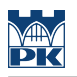

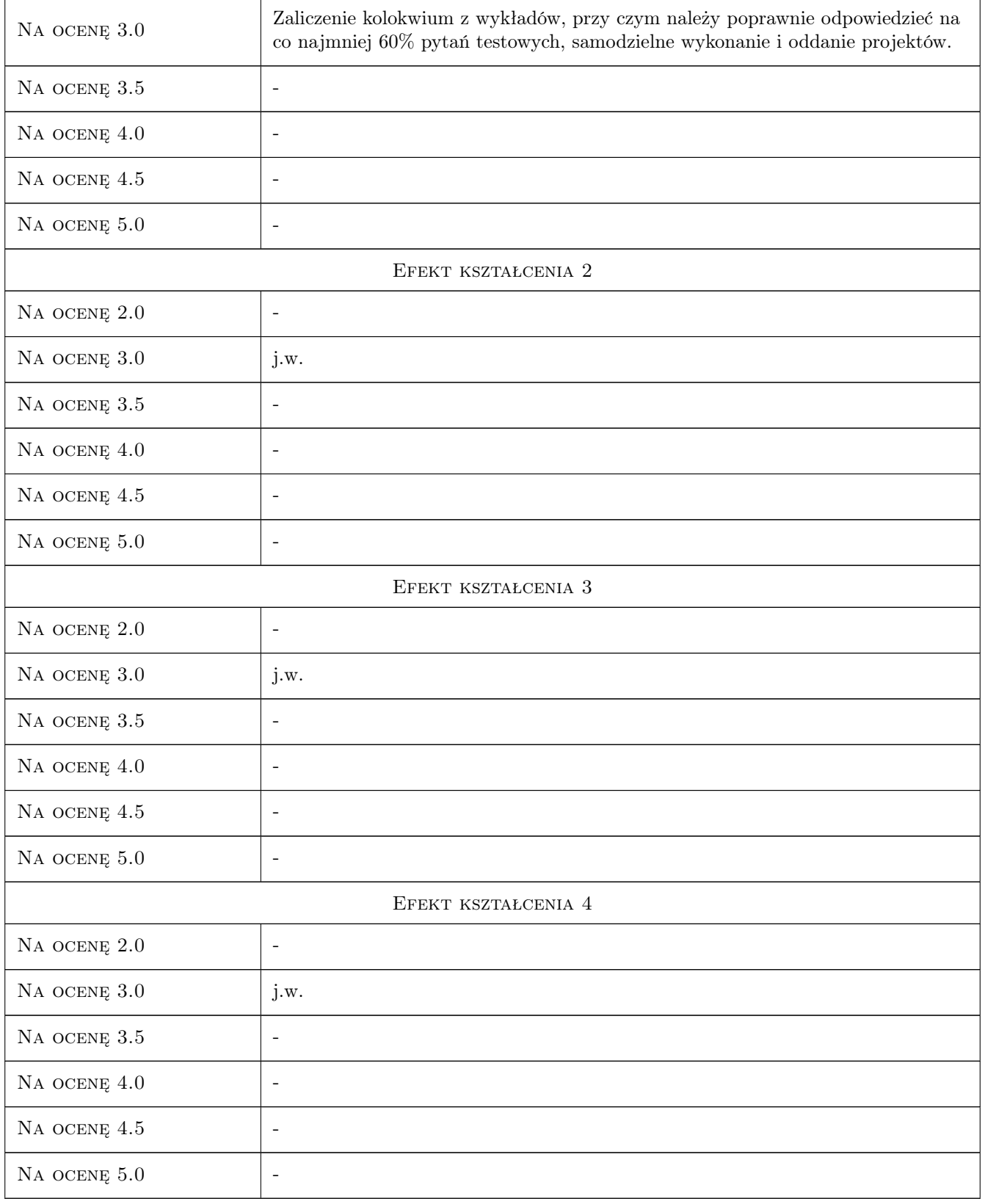

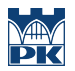

### 10 Macierz realizacji przedmiotu

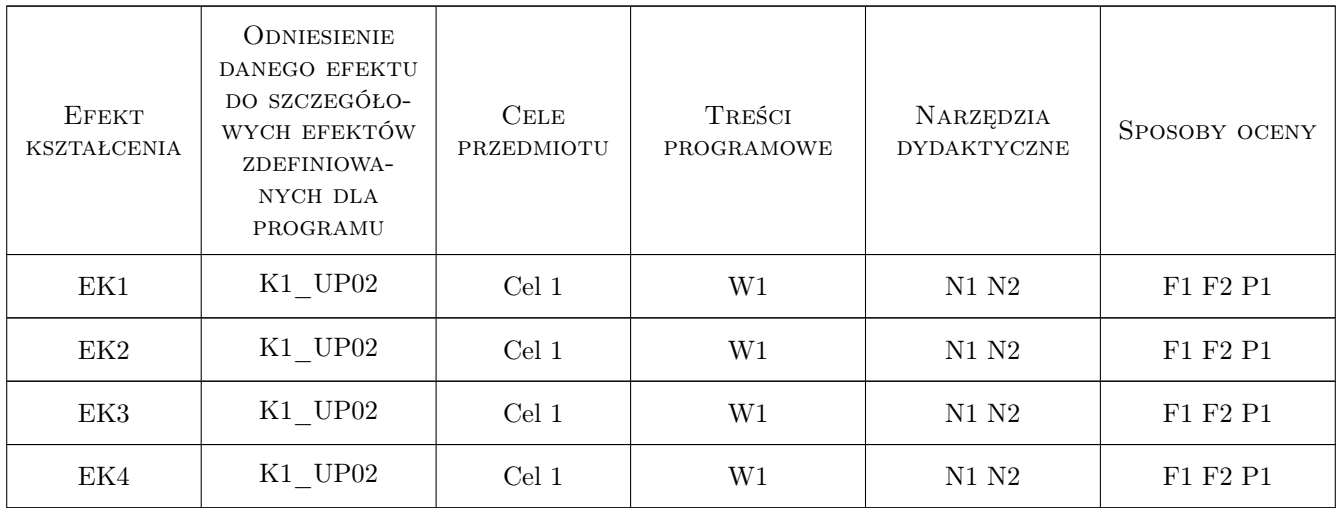

# 11 Wykaz literatury

#### Literatura podstawowa

- [1 ] Zienkiewicz O.C. Metoda elementów skończonych., Warszawa, 1972, Arkady
- [2 ] Madenci E., Guven I. The Finite Element Method and applications in engineering using ANSYS., -, 2006, Springer Science+Business Media

#### Literatura uzupełniająca

- [1 ] Lisowski E. Modelowanie geometrii elementów maszyn i urządzeń w systemach CAD 3D., Kraków, 2003, Wyd. PK
- [2 ] Zagrajek T. i in. Metoda elementów skończonych w mechanice konstrukcji., Warszawa, 2005, Wyd. Politechniki Warszawskiej,
- [3 ] Dietrich M. (red). Podstawy konstrukcji maszyn., Warszawa, 1986, PWN

#### 12 Informacje o nauczycielach akademickich

#### Osoba odpowiedzialna za kartę

prof. dr hab. inż. Aleksander Muc (kontakt: olekmuc@mech.pk.edu.pl)

#### Osoby prowadzące przedmiot

1 dr inż. Marek Barski (kontakt: mbar@mech.pk.edu.pl)

#### 13 Zatwierdzenie karty przedmiotu do realizacji

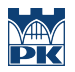

PRZYJMUJĘ DO REALIZACJI (data i podpisy osób prowadzących przedmiot)

. . . . . . . . . . . . . . . . . . . . . . . . . . . . . . . . . . . . . . . . . . . . . . . .